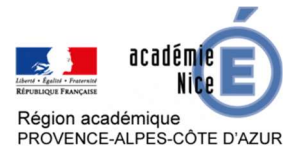

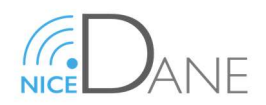

# Se connecter à Atrium

Vous connecter à Atrium vous permettra de consulter vos emails et d'accéder aux services numériques de votre lycée :

- Vie scolaire
- Sites collaboratifs

### Pour se connecter

En début d'année vous avez reçu de votre établissement des identifiants. (un login et un mot de passe)

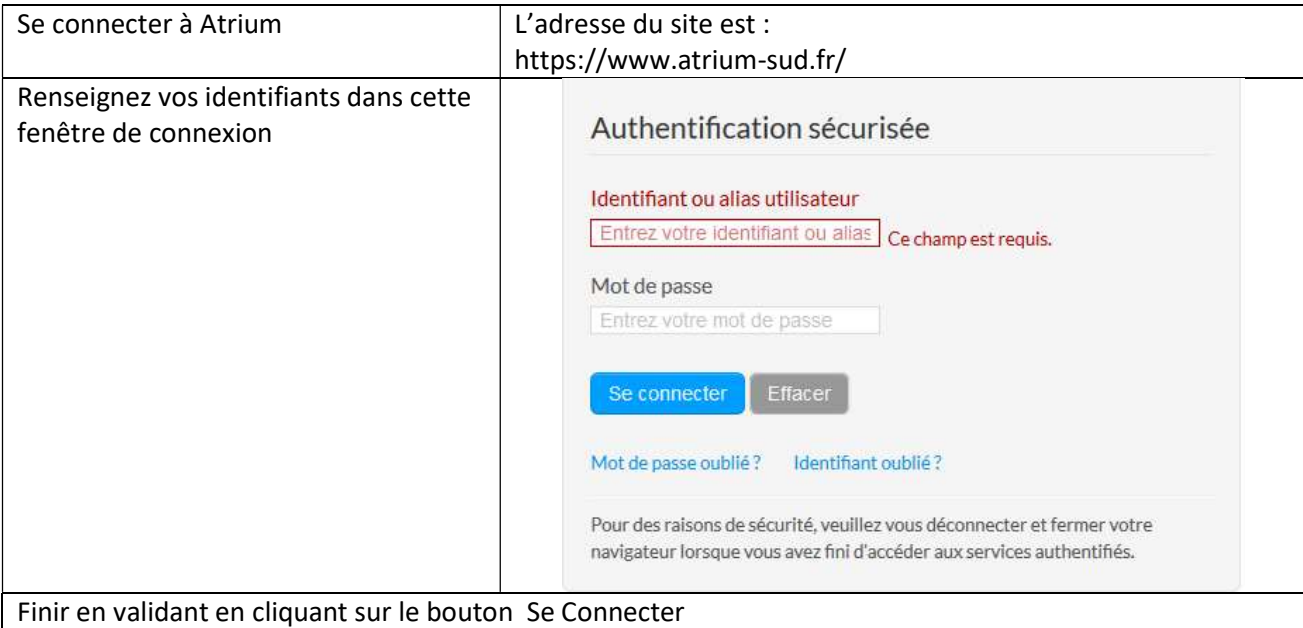

## J'ai perdu mon mot de passe ou mon identifiant

Vous avez du définir lors de la première connexion à Atrium votre adresse email. Si ce n'est pas le cas, il s'agit de l'adresse email que vous avez communiquée au moment de votre inscription au lycée.

#### Pour retrouver votre mot de passe

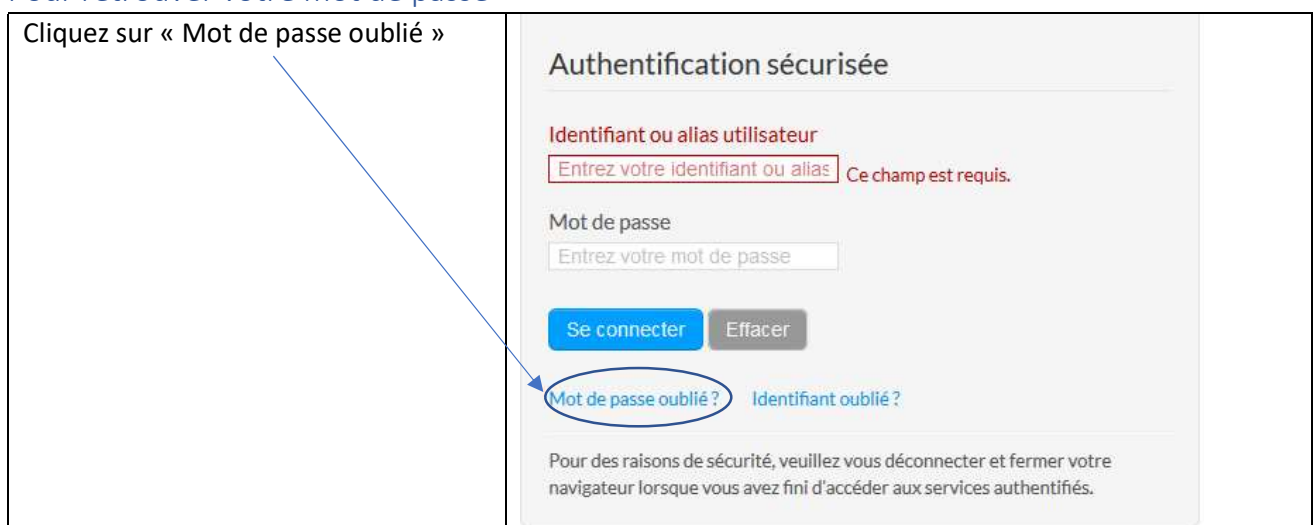

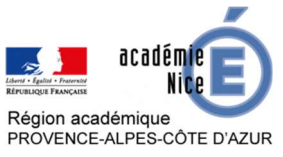

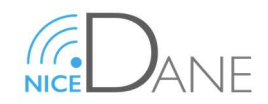

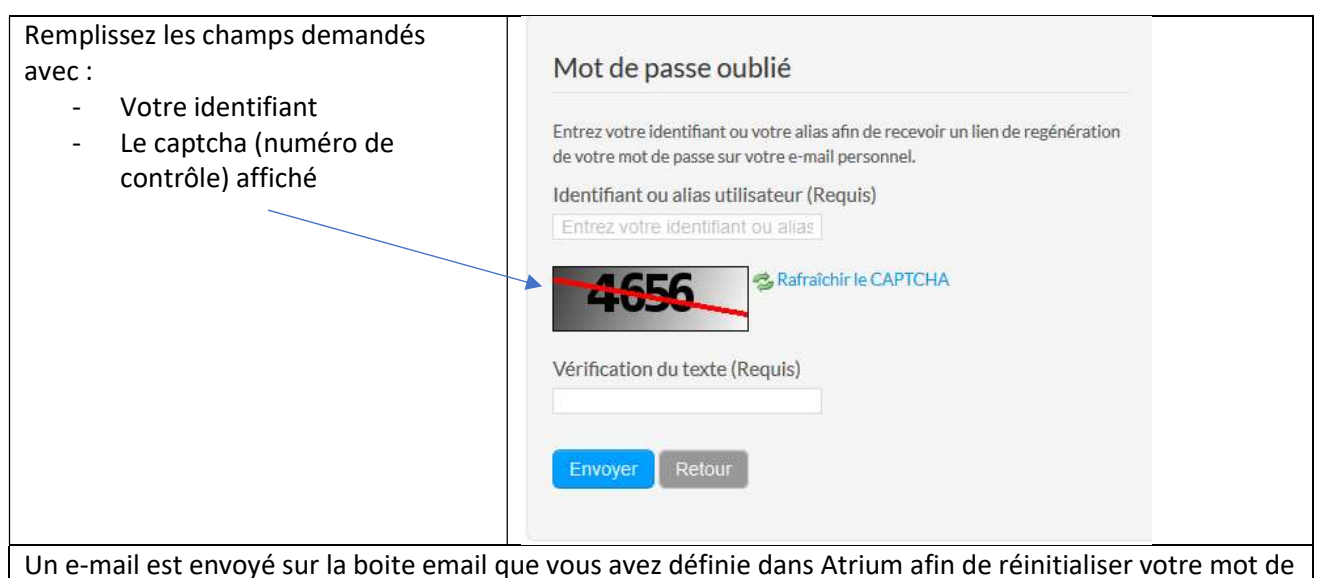

passe (Boite académique pour les enseignants) il faudra cliquer sur le lien dans l'e-mail et suivre les indication pour définir votre mot de passe

#### Pour retrouver votre identifiant

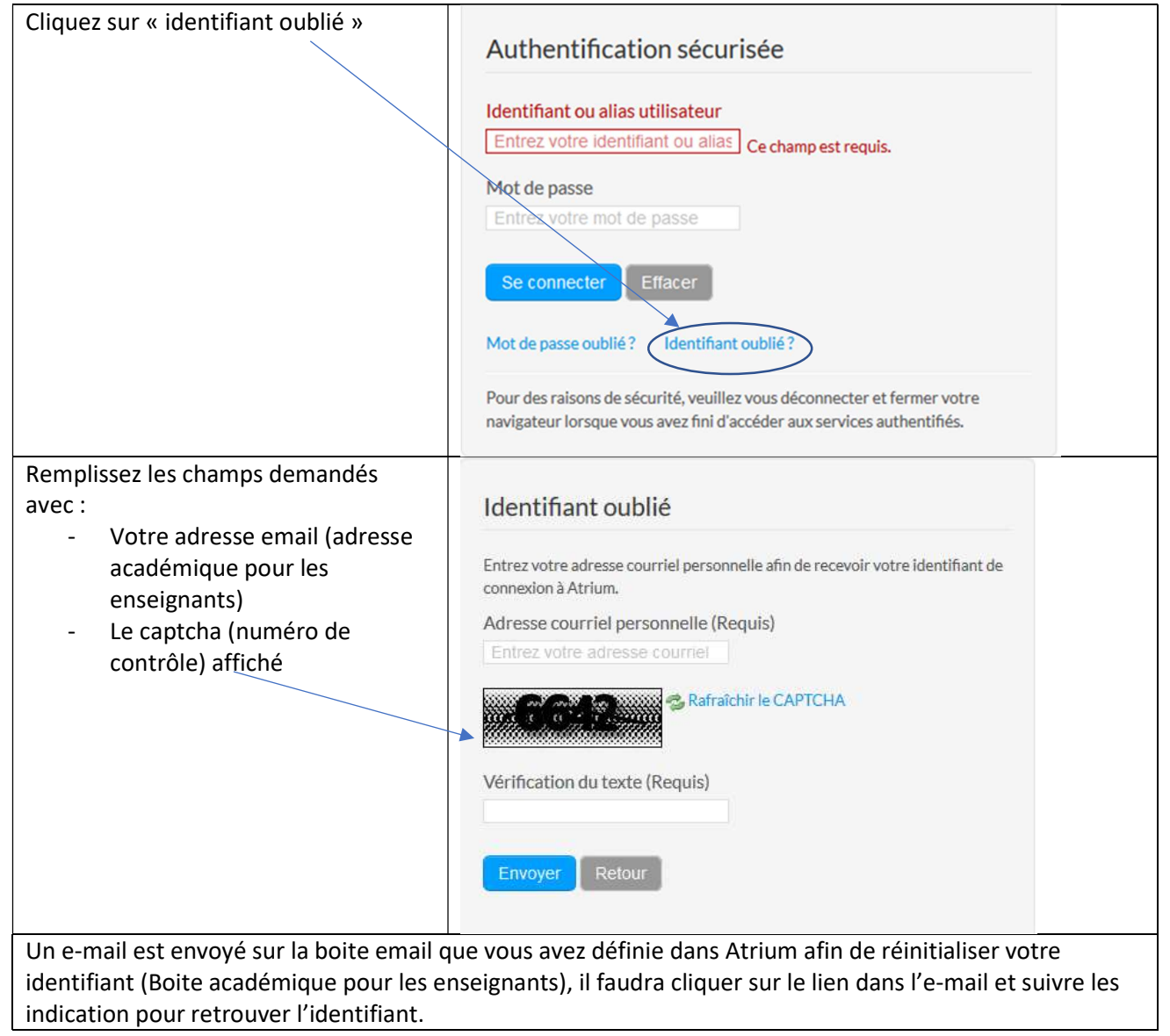